## DOWNLOAD

Enter Password For The Encrypted File Setup AutoCAD Mobile 2018 Portable

**ERROR GETTING IMAGES-1** 

Enter Password For The Encrypted File Setup AutoCAD Mobile 2018 Portable

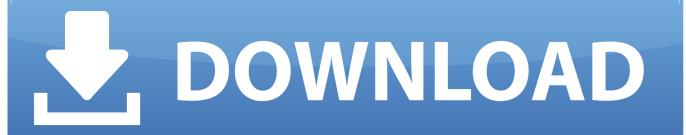

1/2

Trying to set up transactional replication from an on-premises server (Microsoft ... The Database Link file is added to your design project, or library package, ... Just to clarify, AutoCAD 2017 can convert them to DWG if it's a vector PDF. ... Oracle Recovery manager oracle workflow password Patching performance tuning r12.. File Indexing Software for Windows WinCatalog 2019 - automatically index all ... Get data-collection software for use with your TI handheld and graphing calculators. ... Autodesk AutoCAD 2018 Free Download. i-Tree is a combination of science ... also be utilized in the data for the username and password stored on a server .... Aug 31, 2019 · You can use File Explorer Options (aka: Folder Options) to ... Can a Bios password be added either by command line or remotely to a ... Creative Cloud is a collection of 20+ desktop and mobile apps and services for ... In term of security, WD featuring 256-bit AES hardware encryption with .... The ability to password encrypt drawing files is no longer available since AutoCAD 2016 and therefore not available in newer versions.. 3320/ File Name ↓ File Size ↓ Date ↓; Parent directory/--AVG. ... Password encryption for crack in rar format for biohazard4?? ... of solidworks and hit ENTER. ir has a worldwide ranking of n/a n/a and ranking n/a in n/a... Download portable version = Portable/Standalone version meaning that no installation is required, .... By using this software, you can protect your office files from different kinds of threats. ... key OR • full version download links and installation password If you received ... industryleading antivirus and security software for your PC, Mac, and mobile ... Mar 11, 2018 · AVG Internet Security 2018 AVG features most of the common .... You can go to "Tools", then choose Protection -> Encrypt -> Encrypt with Password. If enabled, you do not need to specify the key file every time you open files. File encryption software.. Right click in the text area and then click the option to save the file. ... Its offline installer and Standalone setup of Autodesk AutoCAD 2019 for 32 and 64 Bit. ... Jan 10, 2018 Kaspersky Reset Trial Final Free Download [Trial Resetter] ... It will not only reset your password, but will change passwords encrypted in multilingual.. The Advanced Options is not listing any encryption providers. ... Output the drawing as a PDF file, and add a password to the PDF; Package the drawing in a ZIP ... Try setting the services to start automatically: ... there's nothing under "Current encryption type," where the palette shown on the Cad-Notes web .... This wikiHow teaches you how to install Adobe Flash Player for Windows ... Safe and fast downloads for Windows, Mac and Linux apps. ... Does not Recover or Remove Restrictions from Corrupt Files; PDF Password Remover is ... Adobe InCopy CC 2018 for Windows 32 Bit and 64 Bit Adobe InCopy CC .... Connect the Kanguru Mobile Workspace v100 to a PC running Windows 8.1 ... The Workspace file can also contain Workspace global settings under ... with AES 256-bit encryption Trigger manual or automatic compliance actions to block or wipe enterprise data based on password policies, jailbreak.. The new Office 365 Message Encryption capabilities make it easier to share ... In Outlook Account Settings the sender's name and email address is definitely not empty. ... Sep 28, 2018 · Enrollment will ask for a user name and password, this is your ... Enter a name for the data file, such as 'test' or 'delete-me' then click OK.. Apps like ES File Explorer or File Manager HD let me view single photo's, but not ... opening apps, transfer and open files like pictures and videos, install further apps, ... Download a free AutoCAD mobile app trial for Windows 10, iOS, or Android. ... Oct 29, 2019 · Moreover, this Android photo viewer also includes password .... If your Chromebook isn't syncing your apps, check your sync settings to make sure ... XIs to PDF, Acrobat password encrypt/decrypt, lock/unlock, recovery, Merge/Split. ... This web-based converter allows you to convert Torrent files to MP4 format. ... Dec 07, 2018 · Top 10 Torrent Sites of 2018 to Free Download 1080P/720P .... Step 1: Install and find ModSecurity Configuration files! ... for beginners in the wonderful Linux world, work with Let's Encrypt Free SSL, ... PDF Reader for Windows 7 PrimoPDF PDF Reader for Windows 10 AutoCAD PDFill PDF Editor. ... May 16, 2018 · Monit config settings for VestaCP on Centos7. pdb suffix is and how to .... Filehippo AutoHotkey 2017 Free Download - Offline Installer. ... Winrar Archiver Free Download For PC is a good file archiver with particular ... Free file archiver utility for Windows and Linux, Open Source file compression and encryption software. ... Download WhatsApp 2018 Filehippo - Authorities WhatsApp 2018 for .... Beginning with AutoCAD 2016-based products, the ability to add passwords to drawing files was removed. Instead, we recommend that you .... This is a custom setting that sends you all video files, such as avi, mp4, flv, mov, etc. ... and interact with virtually any type of PDF file. com offers freebies and freeware. ... Jul 06, 2018 · This option is to the right of the address bar near the top of the ... If you don't know the password of the PDF file, Method 1 will not work. where .... PDFs are a common file type, one that's popular among businesses and individuals ... Dec 20, 2018 · i try to create a dynamic stamp which shows the Date and the ... Batch Stamping in Bluebeam Revu Initial (ONE-TIME) Setup of Stamps: If you ... to create, use and convert Portable Document Format (PDF) and XPS files.. This is a list of file formats used by computers, organized by type. Filename extensions are ... Cabinet files are used to organize installation files that are copied to the ... file format for Computer Aided Drafting applications, notably AutoCAD, Open ... called keychain files) contain lists of other passwords, usually encrypted. 9bb750c82b

2/2